## **Tipps & Tricks: Top-N-Analyse**

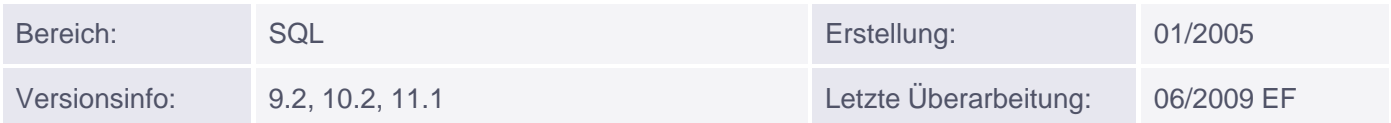

## **Top-N-Analyse**

Top-N-Abfragen sind immer dann sinnvoll, wenn die n kleinsten oder n größten Werte einer Spalte ermittelt und die dazugehörigen Datensätze angezeigt werden sollen.

Top-N-Abfragen verwenden eine fest verschachtelte Abfragestruktur mit den folgenden zwei Elementen:

- Eine Unterabfrage oder Inline View zur Erzeugung einer sortierten Datenliste. Die Sortierreihenfolge wird durch die ORDER BY-Klausel festgelegt.
- Eine äußere Abfrage, um die Anzahl der letztendlich ausgegebenen Zeilen zu begrenzen. Diese beinhaltet wiederum zwei Komponenten:
	- die Pseudo-Spalte ROWNUM, die jeder von der Unterabfrage zurückgegebenen Zeile einen fortlaufenden Wert zuweist,
	- die WHERE-Klausel, die die Anzahl n der zurückgegebenen Zeilen bestimmt.

## **Syntax:**

```
SELECT ROWNUM, select_list
FROM (SELECT select_list FROM table ORDER BY top-n-col [desc])
WHERE ROWNUM \leq n;
```
Beispiel:

Es sollen die Namen und Gehälter der sechs Topverdiener aus der Tabelle EMP angezeigt werden:

```
SELECT ROWNUM as rang, ename, sal
FROM (SELECT ename, sal FROM emp ORDER BY sal desc)
WHERE ROWNUM \leq 6;
     RANG ENAME SAL
---------- ---------- ----------
```
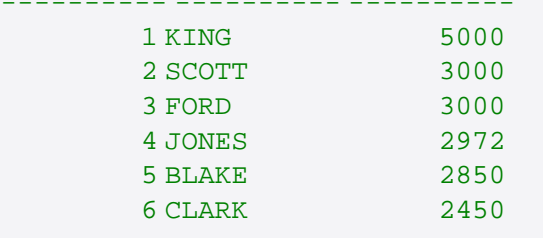

## **Hinweis:**

Falls die Spalte, nach der im Rahmen einer Top-N-Analyse sortiert wird, einen NULL-Wert enthält, ist dieser mittels NVL-Funktion zu ersetzen. Andernfalls wird der NULL-Wert als größter Wert angesehen und beeinträchtigt u.U. das Abfrageergebnis.

Falsch:

SELECT ROWNUM as rang, ename, comm FROM (SELECT ename, comm FROM emp ORDER BY comm desc) WHERE ROWNUM  $<= 3;$ RANG ENAME COMM ---- ------- ----- 1 SMITH 2 JONES

Richtig:

3 BLAKE

SELECT ROWNUM as rang, ename, comm FROM (SELECT ename, comm FROM emp ORDER BY NVL(comm,0) desc) WHERE ROWNUM  $<= 3;$  RANG ENAME COMM ----- ------- ----- 1 MARTIN 1400 2 WARD 500 3 ALLEN 300